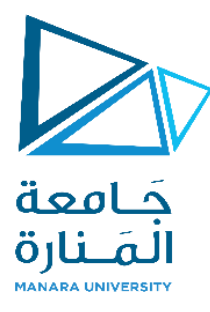

**الجمهورية العربية السورية جامعة المنارة كلية الهندسة قسم هندسة الميكاترونكس** 

## **التحكم اآللي بالبيوت الزراعية المحمية**

مشروع خترج /2/

**إعداد الطالب**

**صالح أسامة صوفي شادي فهد غزالن** 

**إشراف** 

الدكتور المهندس: **محمد خير عبد هللا محمد** 

االستاذ المهندس: **وسيم أحمد**

**العام الدراسي -2022 2023**

<span id="page-1-0"></span>الفهرس

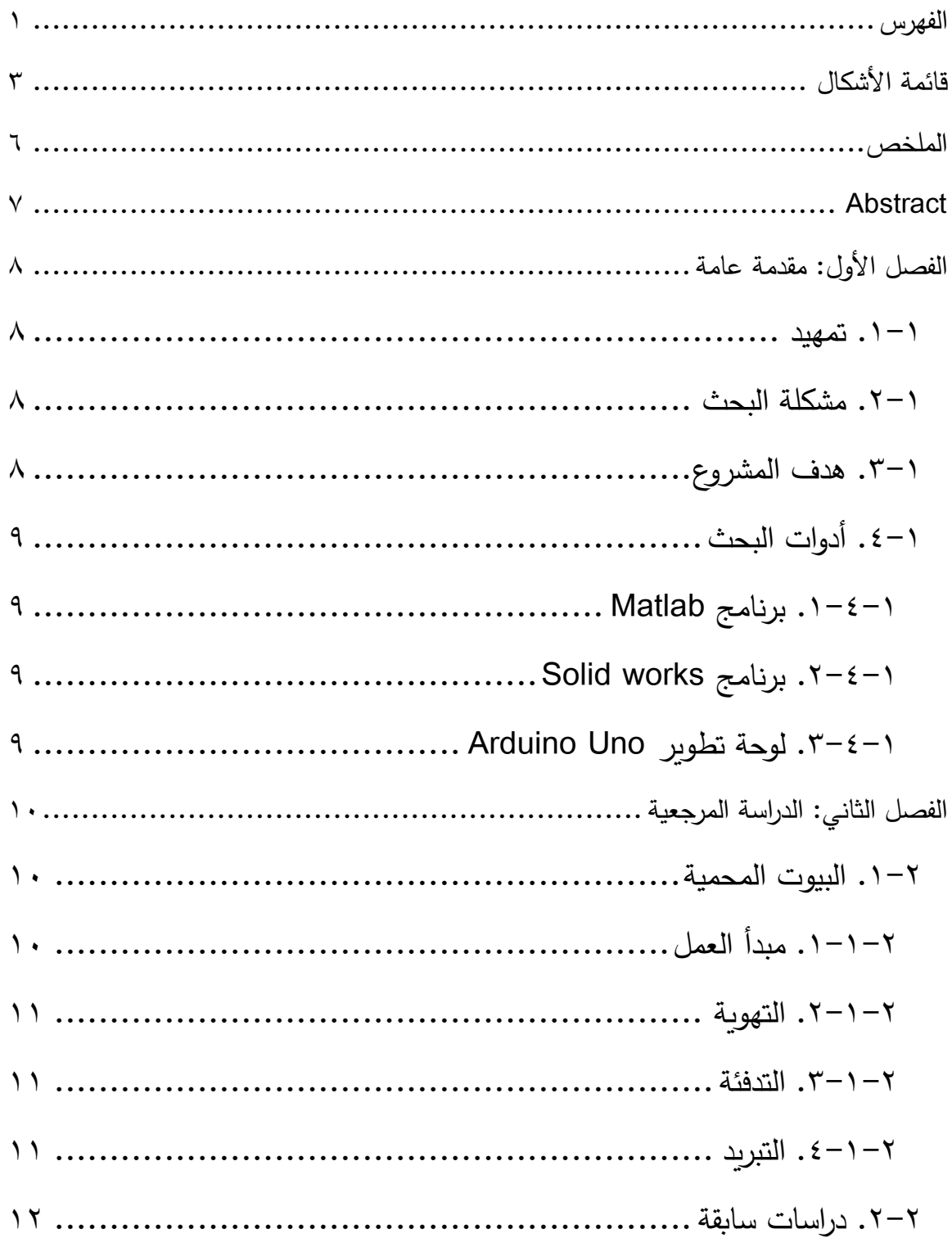

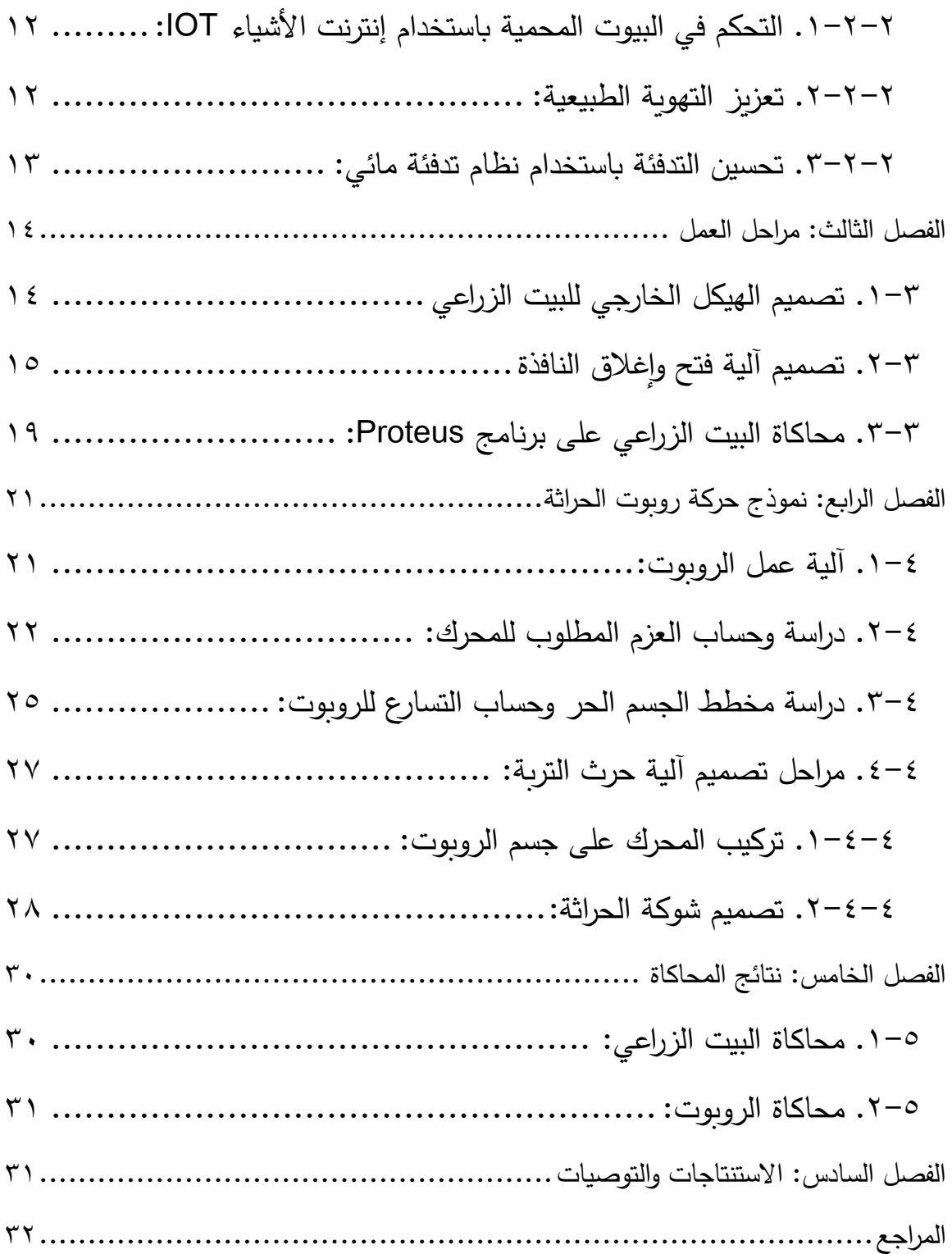

<span id="page-3-0"></span>قائمةالأشكال

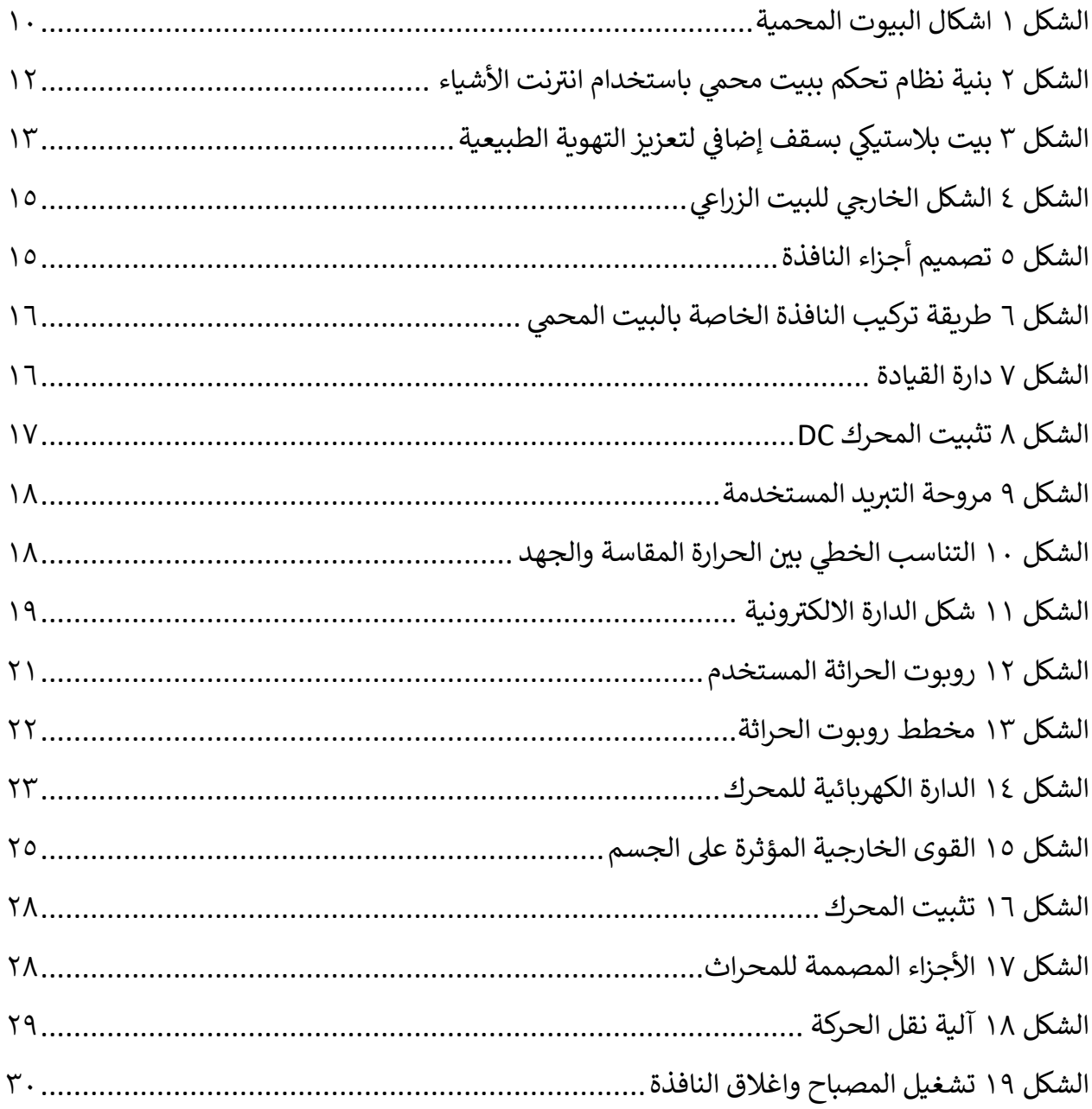

### اإلهداء

بِسْمِ اللَّهِ الرَّحْمَٰنِ الرَّحِيمِ َ ـ<br>ـ ْ { يَرْفَعِ اللَّهُ الَّذِينَ آمَنُوا مِنكُمْ وَالَّذِينَ أُوتُوا الْعِلْمَ دَرَجَاتٍ} .<br>أ ۱. ֺ֧֖֧֚֚֚֚֚֚֚֚֚֚֚֚֚֚֚֚֚֚֚֚֚֚֚֚֚֚֚֝֝֩֩ َ ِّبُّ َ ْ ً<br>ً <u>َ</u> العظيم ُ صدق ََّّللا اللَّهُمَّ لَكَ الحَمْدُ كَمَا يَنْبَغِي لِجَلَالِ وَجْهِكَ وَعَظِيمِ سُلْطَانِكَ  $\overline{1}$ **:** َ َ َ ֖֖֖֖֖֖֖֧ׅׅׅׅׅ֧ׅ֧֚֚֚֚֚֚֚֚֚֚֚֚֚֚֚֚֚֚֚֚֡֘֞֕֞֡֟֓֡֞֟֓֡֞֡֡֡֟֬֡֞֟֓֞֡֞֡֡֡֡֡֡֡֞֞֞֞֞֞֞֡֞֞֡֞֞֞֞֞֞֞֡֟֬֡֟֡֟֬֡֟֡֡֟֡֡֟<br>֧֧֪֧֪֧֧֪֧֚֚֚֞֩֞֩֞ .<br>: َ ْ َ ٔ<br>ا َ ا لوجهك ً ِي خالص ْ عمل اللهَّم اجعل أَهْدَى تَخْرُجِي الْمُتَوَاضِع إِلَى خَيْرٍ الْخَلْقِ: <u>ا</u> َ <u>ٔ</u> اللَّهُمَّ صَلِّ وَسَلِّمْ عَلَى سَيِّدِنَا مُحَمَّدٍ وَعَلَى آله وَصَحْبِهِ أَجْمَعِينَ َ َ َ َ ا<br>ا َ ْ ً<br>با َ َ **:** ْ إلى من لا يضاهيهما أحد في الكون، إلى من أمرنا الله ببرّهما، إلى من بذلا الكثير ، وقدّما ما لا يمكن أن يردّ، إليكما تلك الكلمات أ**مي وأب***ي* **الغال**يان، أهدي لكما هذا البحث؛ فقد كنتما خير داعم لي طوال مسيرتي الدراسية. الى أ**صدقاء** الطرق جميعًا، الوعرة والسهلة، والمظلمة والمشرقة، أهدي هذا البحث إذ أقدم هذا الإهداء تعبيرًا عن امتناني لوجودهم في حياتي.<br>.

إلى ا**ألقارب** الذين وقفوا إلى جانبي، كما وقف أهلي أهدى هذا البحث، فأمنياتهم اللطيفة لي بالنجاح ودعمهم وتشجيعهم، م كنتني اجتياز مرحلة من م ارحل حياتي، فلكم جزيل الشكر، ووافر االحترام.

أَتَقَدَّم بِكَامِل الشُّكْر والتَّقْدِيرِ إلَى ا**لدكتور المشرف** لِمَا أَبْدَاهُ مِنْ جُهُودٌ عَظِيمَةٌ وَآرَاء سديدة أَغْنَت َ َ .<br>. َ ا<br>ا َ َ َ <u>ء</u> الْبَحْث لِيَظْهَر بِالصُورَة الْحَالِيَّةِ.<br>' َ َ  $\epsilon$ َـا≠

#### الدكتور مُحَمَّدٍ خَيْرِ مُحَمَّد **ْ**

إلَى ا**ساتذتي الموقرين** الى مَنْ أَخَذُوا بِأَيْدِينَا فَبَنَوْا لَنَا جِسْرًا لنجتاز خَنْدَقًا وشيدوا لَنَا الدَّرَجَات <u>ا</u> ْ ا<br>ا ْ َبَا ا<br>ا ْ <u>:</u> َ عِي ُم م ُك د ه ة ج ر َم ا اهديكم ث ه َي ل لنرتقي ع اد )الدكتور إي م، ِ ات ح ُ ام َ ُس ي ِن ح ِ َ  $\triangleleft$ **∶** َ ا<br>ا  $\epsilon$ <u>ٔ</u> َ ֘<u>֓</u> َ الدكتور عَلَاءُ الدِّينِ حُسَامُ الدِّينِ<mark>،</mark> الدِّينِ ، الدكتور رامِز قُدْسِيَّة، الدكتور بَسّام عَطِيَّة، الدكتور نَائِل دَاوُد، الدكتور فَأَدِّي .<br>-<br>-<u>ء</u> الدكتور فَأَدِّي مُتَوَّج، الدكتور نسمت<br>-أَبُو طُبق).

> ا ً ِخير أَ إِلَى كُلِّ مِنْ دَعَا لِي (إن شَاءَ اللَّهُ شوفك أَخْلَى مهندس) **ٔ ء**<br>ا <u>ء</u> .<br>-إِلَى كُلِّ مِنْ زَرْعٍ فِي عَقْلِيٌّ عَلِم وغَرَسَ فِي قَلْبِي اطْمِئْنان وهذَب فِي نَفْسِي سُلُوك َ .<br>ا َ .<br>ا .<br>م ان<br>ا ْ إِلَى كُلِّ مِنْ سَاعَدَنِي وَكَان عَوْناً لِي لَكُم أُهْدِيَ هَذَا التَّخَرُّج. ى<br>ئ .<br>ا ا<br>أ ْ <u>ء</u> َ َ ٔ. <u>ء</u> ا<br>ا َ

<span id="page-6-0"></span>امللخص

يهدف هذا المشروع إلى التحكم ببعض العوامل البيئية المؤثرة في نمو المزروعات، مثل الحرارة والتهوية، باإلضافة إلى ذلك سيتم حراثة التربة عن طريق موبايل روبوت ضمن البيوت المحمية الزراعية. تقوم فكرة المشروع على تصميم نموذج لبيت زراعي محمي مؤتمت يتم التحكم بحرارته وتهويته بطريقة آلية. ال يسعى المشروع ألن يشكل بديالً عن اليد العاملة في هذا المجال، بل هو مساعد ومكمل لها في اإلشراف على البيوت الزراعية بقصد توفير الوقت والكلفة وزيادة اإلنتاج. تم تصميم بيت زراعي محمي بشكل مصغر وضبط درجة حرارته عن طريق نافذة للتهوية تم تصميمها مسبقا وتمت محاكاة البيت الزراعي على برنامج Proteus. في نهاية البحث، تم الوصول الى نموذج ميكانيكي وحساب تسارع الروبوت باإلضافة لتصميم آلية لرفع و هبوط شوكة الحفر.

### <span id="page-7-0"></span>Abstract

This project aims to control some environmental factors affecting the growth of crops, such as heat and ventilation, in addition the soil will be plowed by a mobile robot within greenhouses. The idea of the project is to design a model of an automated greenhouse whose temperature and ventilation are controlled automatically. The project does not seek to be a substitute for human workers in this field, but rather is an assistant and complement to them in supervising the farm houses, with the aim of saving time and cost and increasing production. A miniature greenhouse was been designed and its temperature controlled by a pre-designed ventilation window and greenhouse simulation using Proteus software. At the end of the research, A mechanical model was reached and the acceleration of the robot was calculated, in addition to designing a mechanism for raising and lowering the digging fork.

<span id="page-8-0"></span>الفصل الأول: مقدمة عامة

<span id="page-8-1"></span>**.1-1 تمهيد** 

تطور العلم بشكل كبير ومتسارع خصوصاً في السنوات الأخيرة، حتى أصبحت الآلة تحتل كل حياتنا، وظهرت أنواع من اآلالت الذكية الصغيرة والكبيرة التي تقوم بأعمال أكثر دقة من اإلنسان، أصبح من السهل التحكم بها عن بعد من أي مكان في العالم من خالل شبكة االنترنت العالمية.

وبما أن الإنتاج الزراعي هو أساس اقتصاد البلدان، كان من المهم جداً إدخال المكننة بمختلف أشكالها إلى هذا القطاع، من هنا تأتي أهمية هذا البحث لتكون إسهاماً في مجال بناء نظام بيت زراعي محمي مؤتمت يؤمن متطلبات النمو البيئية للمزروعات من حرارة وتهوية وغيرها بشكل آلي يقلل من الجهد والوقت المطلوب من المزارع.

#### <span id="page-8-2"></span>**.2-1 مشكلةالبحث**

تعد البيوت الزراعية المحمية واحدة من أهم ابتكارات الإنسان في المجال الزراعي، ورغم استخدامها في سوريا بشكل كبير ، إلا أنها لا تزال تُطبق بطريقة تعتمد بشكل كبير على الجهد البشري مع ما يحمله ذلك من أخطاء في التدخل في الحاالت المناخية القاسية والطارئة، وما يترتب على ذلك من خسائر مادية كبيرة، إضافة إلى الجهد والتكاليف الكبيرين اللذين يقتضيهما الإشراف البشري المباشر .

#### <span id="page-8-3"></span>**.3-1 هدف املشروع**

يهدف هذا البحث إلى تصميم بيت زراعي محمي مؤتمت، يتم التحكم بتهويته ودرجة حرارته آلياً، وهي مقومات نمو المزروعات المحمية، والتي تتطلب متابعة دقيقة ومستمرة بهدف التعامل معها بشكل صحيح عند وصولها إلى قيم حدية مؤذية للنباتات، بالإضافة الى حراثة التربة نظرا لأهميتها في تهوية التربة وتحليل المواد العضوية وازالة النباتات الضارة وتوزيع السماد بطريقة متجانسة.

<span id="page-9-0"></span>**.4-1 أدوات البحث** 

#### <span id="page-9-1"></span>**.1-4-1 برنامج Matlab**

Matlab هو برنامج رائد في التطبيقات الهندسية والرياضية من إنتاج شركة MathWorks. يسمح هذا البرنامج بإجراء العمليات الحسابية المختلفة و الرسم البياني للتوابع الرياضية وبرمجة الخوارزميات المختلفة.

الهدف من استخدام البرنامج مع بيئة Simulink في البحث هو محاكاة النموذجين الميكانيكي والح ارري باالعتماد على المعادالت المستنتجة من دراسة النظام، وهو ما يتيح معرفة سلوك النظام المدروس قبل التنفيذ .

#### <span id="page-9-2"></span> **Solid works برنامج .2-4-1**

برنامج Solid works هو عبارة عن تطبيق خاص بالتصميم الميكانيكي ثلاثي الأبعاد، وبمتاز بسهولة النمذجة وتحريك النموذج واختباره.

تم استخدام البرنامج في هذا البحث لتصميم قطع النموذج الميكانيكي، واستخراج قيم عزوم العطالة وقيم الكتل لكي يتم استخدامها في عملية المحاكاة على برنامج Matlab.

#### <span id="page-9-3"></span>**.3-4-1 لوحة تطوير Uno Arduino**

هو لوح تطوير إلكتروني يتكون من دارة إلكترونية مفتوحة المصدر مع متحكم دقيق برمج عن طريق ُ ي الحاسب، وهو مصمم لتسهيل استخدام اإللكترونيات التفاعلية في المشاريع متعددة التخصصات .

لقد تم تفضيل لوح التطوير أردوينو عن باقي المتحكمات لسهولة التعامل معه وربطه مع برنامج Matlab عن طريق منافذ تم تحميلها على Simulink والتي سوف يتم التعامل معها لتشغيل محرك DC لفتح وإغالق النافذة داخل البيت الزراعي للتهوية.

<span id="page-10-0"></span>الفصل الثاني: ال دراسة املرجعية

<span id="page-10-1"></span>**.1-2 البيوت املحمية** 

تعد البيوت الزراعية أحد أهم طرق حماية النباتات من عوامل المناخ، وتملك هذه البيوت أنواعاً عديدة كما الشكل ،1 حيث تكون ذات أشكال ومواد وأغطية تجعلها مختلفة فيما بينها، وعادة ما يتم تزويد هذه البيو ت بأجهزة تبريد أو تدفئة، وتعتمد تكلفة إنشاء هذه المنشآت على جودتها.

#### DIFFERENT TYPES OF GREENHOUSES

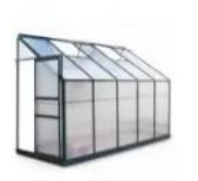

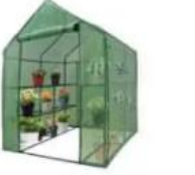

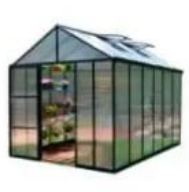

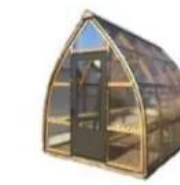

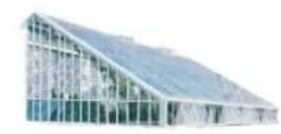

**LEAN-TO** 

**PIPE METAL** 

**FRAME** 

RIDGE AND FURROW EVEN SPAN

**GOTHIC ARCH** 

**UNEVEN SPAN** 

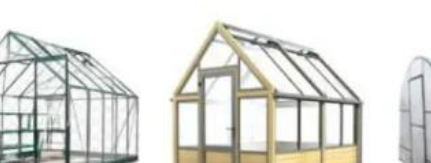

**WOODEN FRAME** 

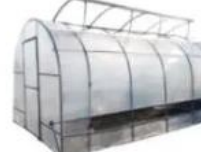

**PLASTIC** 

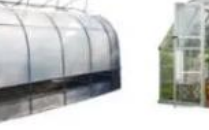

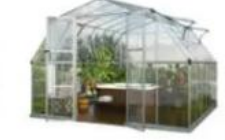

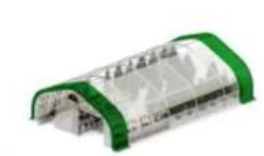

PVC OR POLYESTER GLASS MATERIAL

<span id="page-10-3"></span>**الشكل 1 اشكال البيوت المحمية** 

<span id="page-10-2"></span>**.1-1-2 مبدأ العمل** 

يتم الوصول إلى درجة الحرارة المناسبة في البيت المحمي ألن اإلشعاع الشمسي الساقط يمر عبر السقف والجدران الشفافة وتمتصه الأرضية والأرض والمحتويات التي تصبح أكثر دفئًا. ونظرًا لأن الهيكل غير مفتوح على الغالف الجوي، فال يمكن للهواء الدافئ الهروب من البيت المحمي، وبالتالي ترتفع درجة الحرارة داخل الدفيئة [1]

#### <span id="page-11-0"></span>**.2-1-2 التهوية**

تعتبر التهوية من أهم عوامل نجاح الدفيئة، إذا لم تكن هناك تهوية مناسبة، يمكن أن تصبح البيوت المحمية ونباتاتها النامية عرضة للمشاكل. تتمثل الأغراض الرئيسية للتهوبة في تنظيم درجة الحرارة والرطوبة إلى المستوى الأمثل، وضمان حركة الهواء وبالتالي منع تراكم مسببات الأمراض النباتية. تضمن التهوية أيضًا توفير الهواء النقي لعملية التمثيل الضوئي وتنفس النبات، وقد تسمح بوصول الملقحات المهمة إلى محصول البيت المحمي [1]

#### <span id="page-11-1"></span>**.3-1-2 التدفئة**

تعتبر التدفئة أو الكهرباء من أكثر األمور كلفة في تشغيل البيوت المحمية الزراعية في جميع أنحاء العالم، وخاصة في المناخات الباردة. تتمثل المشكلة الرئيسية في تدفئة البيوت بدلاً من المبنى الذي يحتوي على جدران صلبة غير شفافة في مقدار الحرارة المفقودة من خلال غطاء البيت المحمي. نظرًا لأن الأغطية تحتاج إلى السماح للضوء بالدخول فهي لا يمكن عزلها جيدًا. تستخدم معظم البيوت البلاستيكية الغاز الطبيعي أو الأفران الكهربائية عند الحاجة إلى حرارة إضافية [1]

#### <span id="page-11-2"></span>**.4-1-2 التبريد**

يتم التبريد عادةً عن طريق فتح النوافذ في البيت عندما يصبح الجو دافئًا جدًا بالنسبة للنباتات الموجودة في داخله. يمكن القيام بذلك يدويًا أو بطريقة ألية. كما يمكن إضافة عناصر تبريد أخرى مثل المراوح أو أنظمة تبريد بالتبخير في المناخات الحارة.

<span id="page-12-0"></span>**.2-2دراساتسابقة**

<span id="page-12-1"></span>.1-2-**2** التحكم في البيوت المحمية باستخدام إنترنت األشياء IOT:

يمكّن النظام المقترح من قبل Ooa و Phyu في عام (٢٠٢١) المزارع من التحكم الآلي أو اليدوي. في هذا النظام، يتم إرسال جميع البيانات البيئية لـلبيت البالستيكي إلى المخدم السحابي وتخزينها. لذلك، يمكن للمزارع مراقبة البيانات البيئية للبيت البلاستيكي والتحكم فيها من خلال هاتف Android المحمول كما في الشكل ٢.

في هذا البحث، تتم المعالجة المسبقة للبيانات أيضًا للتنبؤ بدرجات الحرارة المستقبلية. من خلال النظام المقترح، تم الحفاظ على الظروف الجوية للنباتات في الدفيئة بشكل مناسب لنمو الخضروات، ليتمكن النظام من توفير الوقت والمال وزيادة الإنتاجية الزراعية أيضاً [2].

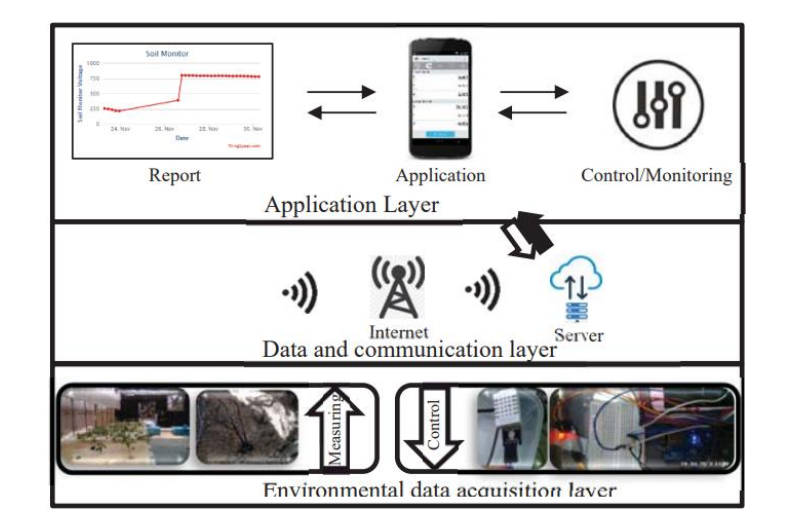

<span id="page-12-3"></span>**الشكل 2 بنية نظام تحكم ببيت محمي باستخدام انترنت األشياء** 

#### <span id="page-12-2"></span>.2-2-**2** تعزيز التهوية الطبيعية:

اقترح Lucas McCartney و Mark G.Lefsrud نظاماً لتعزيز التهوية الطبيعية باستخدام نظام رش مؤتمت . حيث قاما بتصميم بيت محمي بجدران جانبية عالية وفتحات جانبية كبيرة الحجم وفتحة سقف وسقف داخلي إضافي كما في الشكل ٣. تم وضع نظام يرش رذاذ الماء بين السقف العلوي والسقف الداخلي المضاف. يوجه السقف اإلضافي الهواء المبرد نحو المساحة الرئيسية للبيت الزجاجي ويمنع قطرات الماء من

الوصول إلى المحصول. وكانت النتيجة الوصول إلى تبريد يتراوح من 1.3 إلى 3.6 درجة مئوية وزادت الرطوبة النسبية بنسبة 0.7-17.7 ٪. باستخدام جزء بسيط من الكهرباء المستخدمة بواسطة تقنيات مماثلة [3]

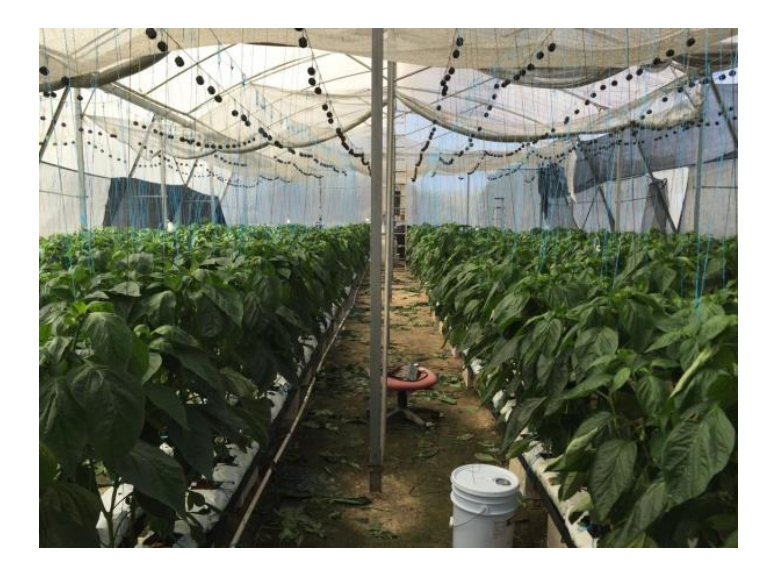

**الشكل 3 بيت بالستيكي بسقف إضافي لتعزيز التهوية الطبيعية** 

<span id="page-13-1"></span><span id="page-13-0"></span>.3-2-2 تحسين التدفئة باستخدام نظام تدفئة مائي:

قام Iwasaki yasunaga ومجموعة باحثين بتصميم نظام يهدف إلى تخفيف تكلفة استهالك الوقود في البيوت المحمية التي تعتمد على سخانات تعمل بالوقود. قام الباحثون بإضافة خزان حراري يتم فيه تسخين المياه باالعتماد على سخان يعمل على الوقود باإلضافة إلى قيام السخان بتسخين الهواء. ومن ثم تقوم مجموعة من المضخات بدفع الماء عبر أنابيب مغلقة ضمن التربة لتعود إلى الخزان الحراري مرة أخرى. وكانت النتيجة زيادة فعالية التسخين إذ قل استهالك الوقود بمقدار ٪55 .[4]

## <span id="page-14-0"></span>الفصل الثالث: مراحل العمل

لقد تم سابقا إنجاز عدة مراحل من العمل لتنفيذ نموذج بشكل مصغر للتحكم اآللي في البيوت المحمية وهي: ً

- تصميم آلية فتح وإغالق النافذة للتهوية الطبيعية
- حساب العزم الالزم للمحرك لفتح النافذة، والمدة الزمنية لفتح النافذة بواسطة Simulink-Matlab
	- نمذجة ومحاكاة تغيرات درجة حرارة الحيز الداخلي للبيت المحمي
		- حساب التدفقات الحرارية الداخلة والخارجة للبيت المحمي
			- كمية الحرارة المقدمة من االشعاع الشمسي والنبات
			- محاكاة منظومة التحكم بدرجة حرارة الحيز الداخلي

سنستعرض في هذا الفصل ما تم إنجازه من المراحل الخاصة بتحقيق هدف المشروع بشكل تنفيذي، حيث تم في البداية إنشاء نموذج مصغر للبيت المحمي (البلاستيكي)، وذلك لتطبيق كافة التصاميم الأخرى عليه.

<span id="page-14-1"></span>**.1-3 تصميم الهيكل الخارجيللبيتالزراعي**

تم انشاء الهيكل الخارجي من مادة الخشب حيث مساحة القاعدة 50\* 100 سم وارتفاع 50 سم، يبين الشكل 4 تصميم الشكل الخارجي وذلك بواسطة برنامج Works Solid.

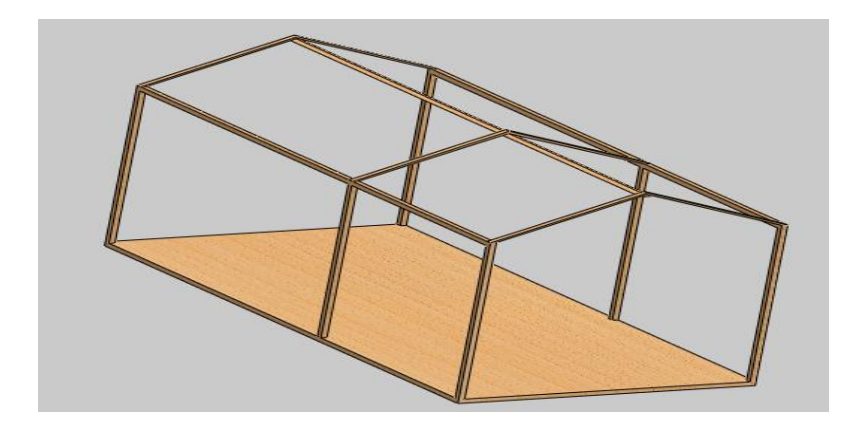

<span id="page-15-1"></span>**الشكل 4 الشكل الخارجي للبيت الزراعي** 

#### <span id="page-15-0"></span>**.2-3 تصميم آلية فتح وإغالق النافذة**

تم تصميم النافذة الخاصة بالبيت المحمي بواسطة برنامج works Solid، وهي تتألف من:

- 1( مجرى النافذة الموضح في الشكل )-5 a )ويبلغ طوله 60 سم. 2( الهيكل الخارجي للنافذة بأبعاد 20 \* 30 سم، كما في الشكل )-5 b).
- 3( لولب خاص لتنفيذ حركة النافذة، موضح في الشكل )-5c). يبلغ طول اللولب 60 سم وقطره 12 ملم، وتبلغ الخطوة pitch 1.5 ملم.

<span id="page-15-2"></span>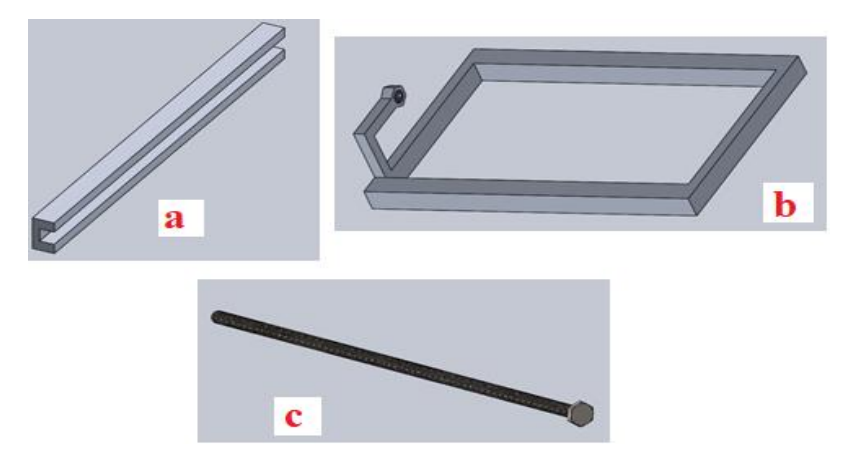

**الشكل 5 تصميم أجزاء النافذة** 

تم تنفيذ كل من النافذة والمجرى باستخدام مادة األلمنيوم، وتم تصنيع اللولب من معدن الحديد، ويوضح الشكل 6 طريقة تجميع القطع السابقة.

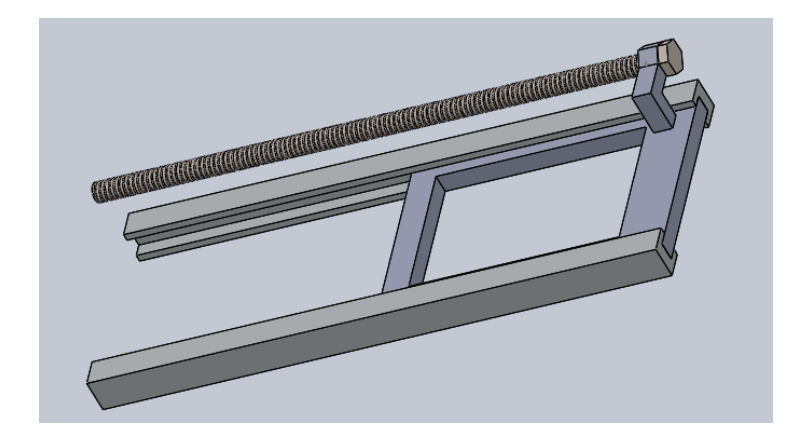

**الشكل 6 طريقة تركيب النافذة الخاصة بالبيت المحمي** 

سيتم العمل على دارة القيادة N298L وهي عبارة عن دارة Bridge-H قادرة على قيادة محرك DC والتحكم بجهة دورانه وسرعته، يعبر الشكل 7 عن شكل الدارة ومنافذ الدخل و الخرج لها

<span id="page-16-0"></span>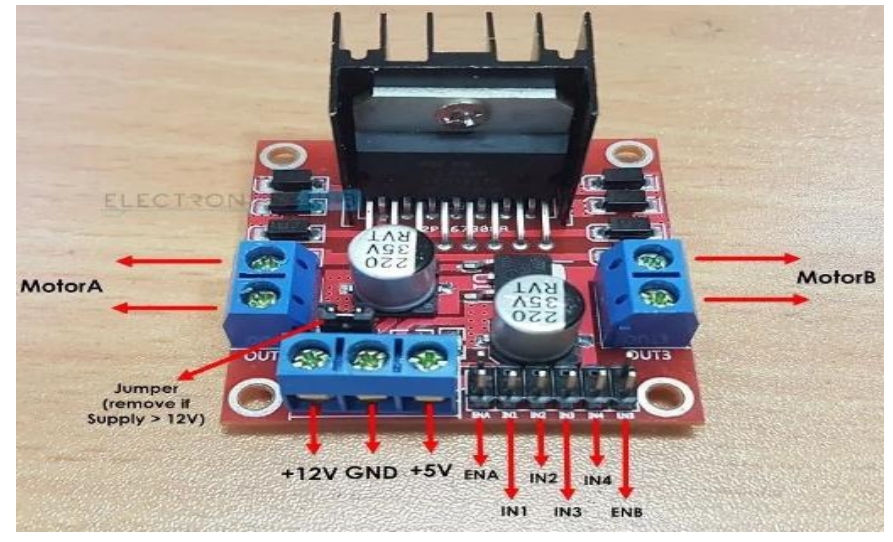

**الشكل 7 دارة القيادة** 

<span id="page-16-1"></span>الهدف من استخدامها التحكم بجهة الدوران لفتح وإغالق نافذة التهوية عبر المنافذ 2IN 1,IN وفق الجدول

المنطقي التالي:

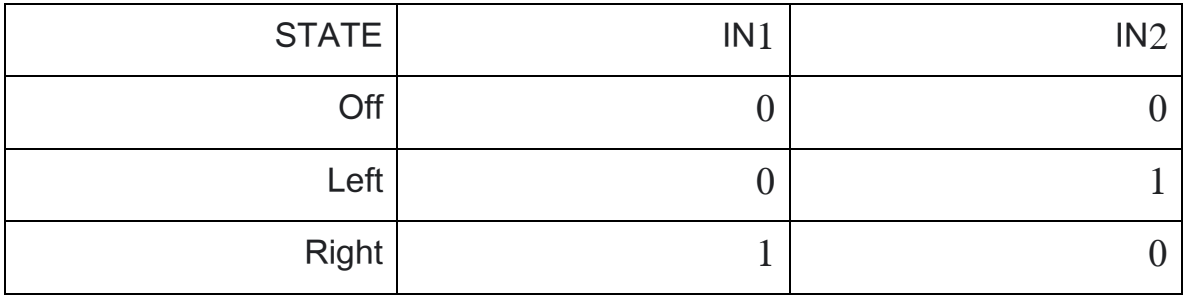

يوضح الشكل 8 أيضا كيفية تثبيت المحرك من أجل تدوير اللولب

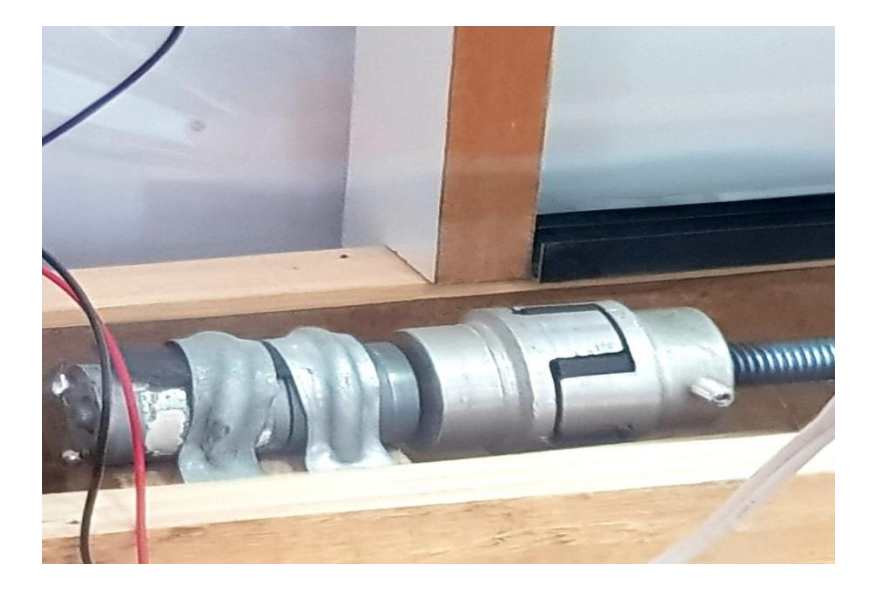

**الشكل 8 تثبيت المحرك DC**

<span id="page-17-0"></span>لقد تم استخدام مروحة تبريد بأبعاد 12\* 12 سم تعمل على 12 فولت DC كما هو موضح في الشكل 9 ، نظرًا لانخفاض تكلفتها، واستهلاكها كمية أقل من الطاقة بالمقارنة بطرق التبريد الميكانيكية .<br>.

الهدف من استعمالها هو تخفيض درجة الحرارة داخل البيت المحمي، بحيث تعمل عند درجات حرارة أعلى من 30 درجة، حيت يتم التبريد عن طريق التهوية الطبيعية بمساعدة النافذة باإلضافة لمروحة التبريد.

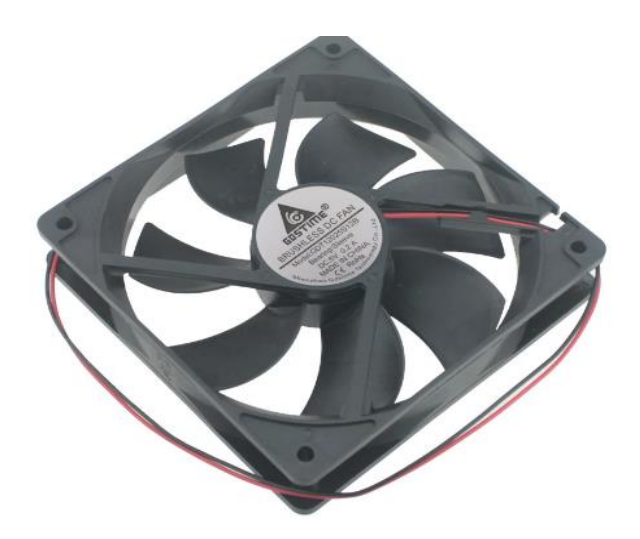

**الشكل 9 مروحة التبريد المستخدمة**

سيتم قياس الحرارة عن طريق LM35 وهو عبارة عن مستشعر درجة حرارة تناظري متكامل يكون خرجه الكهربائي متناسبًا خطيا مع درجة الحرارة المئوية، نطاق العمل يتراوح من −٧٥ إلى ١٧٥ درجة مئوية بدقة ،٪0.05 وحساسية 10ميلي فولت على كل درجة حرارة مئوية كما هو موضح في الشكل .10

<span id="page-18-0"></span>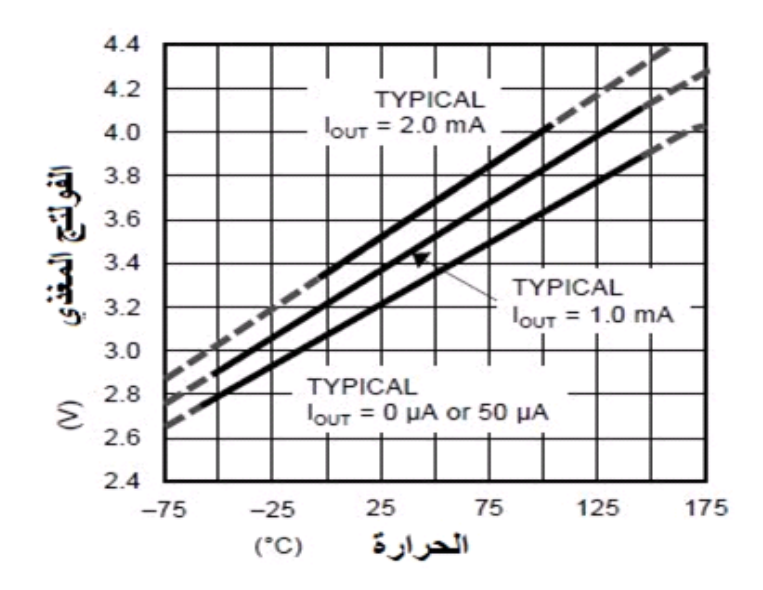

<span id="page-18-1"></span>**الشكل 10 التناسب الخطي بين الحرارة المقاسة والجهد** 

تم استخدام مصباح ضوئي يعمل على جهد متناوب ٢٢٠ فولت. نظرا لدور الإضاءة في عملية التسخين وتكلفتها المادية القليلة وصغر حجم الحيز الداخلي في البيت المحمي الذي تم تصميمه، تمت االستعاضة بها عن السخان للتدفئة، بحيث يتم تشغيل الإنارة عند درجة حرارة أقل من ٢٠.

<span id="page-19-0"></span>**.3-3 محاكاةالبيتالزراعي على برنامج** Proteus**:**

تم العمل في بيئة Proteus لمحاكاة عمل البيت الزراعي وتمثيل القطع االلكترونية المستخدمة للتحكم بدرجة حرارته، كما يوضح الشكل .11

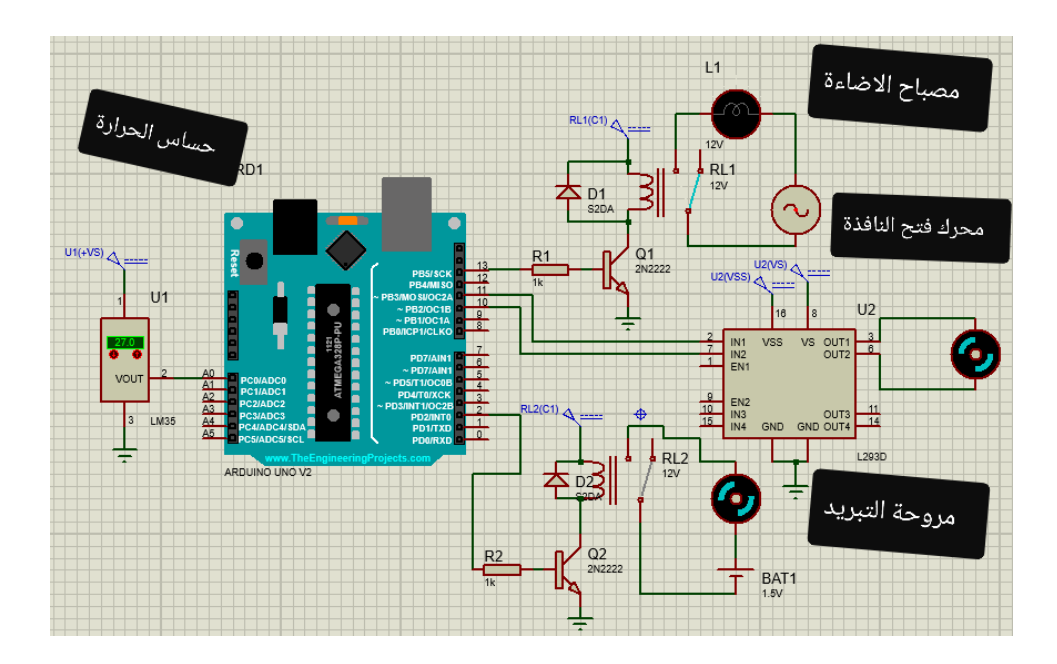

<span id="page-19-1"></span>**الشكل 11 شكل الدارة االلكترونية** 

نلاحظ في الدارة توصيل حساس الحرارة على منفذ القراءة التشابهي A0 في لوحة الأردوينو .

ال يقوم المتحكم بقراءة الحرارة بشكل مباشر وإنما يجب تحويلها وفقا للمبدل الرقمي التماثلي الموجود في األردوينو كما يلي:

$$
temperature = \frac{value(A0) * 500}{1023}
$$

تم استعمال ريليه للتحكم بتشغيل المروحة و وشيعة التسخين المعبر عنها بمصباح اإلضاءة،

حيث إن آلية عمل الريليه تسمح بمرو تغذية للعنصر الكهربائي بعد تطبيق جهد على ملف الريليه لينتقل التالمس من Open Normly إلى Close Normaly، باإلضافة إلى استعمال الديود على طرفي الملف للريليه للحماية من مرور تيار عكسي.

- تم استخدام ترانزستور للعمل كمفتاح كهربائي مع مقاومات لحماية لوح االردوينو.

ً أكبر من 5 فولت **،** - تم استخدام دارة القيادة N298L لتغذية المحرك ألن لوحة االردوينو ال تعطي جهدا وللحاجة لها في فتح وإغالق النافذة من خالل إمكانية التحكم بجهة الدوران.

<span id="page-21-0"></span>الفصل الرابع: منوذج حركة روبوت احلراثة

نظرا لأهمية حراثة التربة لنمو النبات وزيادة الإنتاجية، يهدف هذا البحث إلى تصميم روبوت مقاد بشكل آلي لحراثة التربة من أجل تهويتها و القضاء على الحشائش ، وبالتالي تحلل المواد العضوية من خالل تنشيط األحياء المجهرية ، وأكسدة بعض المواد السامة، وتبادل الغازات بين الجذور والتربة من جانب وبين التربة والغالف الجوي من جانب آخر .

<span id="page-21-1"></span>**.1-4 آلية عمل الروبوت:**

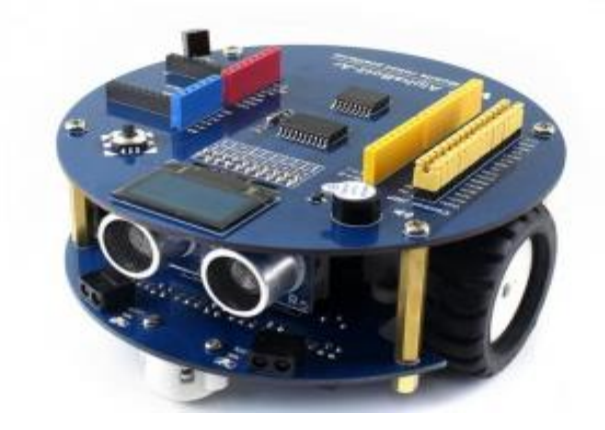

<span id="page-21-2"></span>**الشكل 12 روبوت الحراثة المستخدم**

يتكون الروبوت من عجلتين بعزم دوران للمحرك يعادل ٠.٠١ نيوتن\*متر ، يمثل الشكل ١٢ شكل الروبوت المستخدم قي البحث ، و هو يعمل على تغذية 3.6 فولت ، و يبلغ وزنه حوالي 400 غرام، حيث سيتم استخدامه لحرث التربة وفق مسار ومنطقة عمل محددة، يتم التحكم بمساره عن طريق أمر من المتحكم عند انتهاء المؤقت الزمني.

<span id="page-22-0"></span>**.2-4دراسةوحسابالعزم املطلوبللمحرك:**

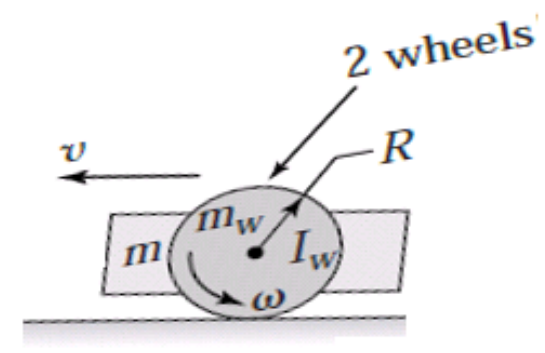

<span id="page-22-1"></span>**الشكل 13 مخطط روبوت الحراثة** 

تعطى عالقة الطاقة الحركية للروبوت في الشكل :13

[5] 
$$
KE = \frac{1}{2}mv^2 + \frac{1}{2}(2m_wv^2) + \frac{1}{2}(2I_w\omega^2)
$$

: كتلة الروبوت

تلة العجلات للروبوت: 
$$
m_{\scriptscriptstyle W}
$$

: عزم العطالة للعجالت

: سرعة الروبوت

و لكن :

$$
v=R\omega
$$

: نصف قطر العجلة

$$
\omega
$$
 :   $\omega$     $\omega$     $\omega$ 

$$
KE = \frac{1}{2} mR^2 \omega^2 + \frac{1}{2} (2m_w R^2 \omega^2) + \frac{1}{2} (2I_w \omega^2)
$$

$$
KE = \frac{1}{2} \omega^2 (mR^2 + 2m_w R^2 + 2I_w)
$$

ومنه نحصل على عزم العطالة الكلي :

$$
J = mR^2 + 2m_wR^2 + 2I_w
$$

يعبر عن المحرك بالدارة الكهربائية كما هو موضح في الشكل :14

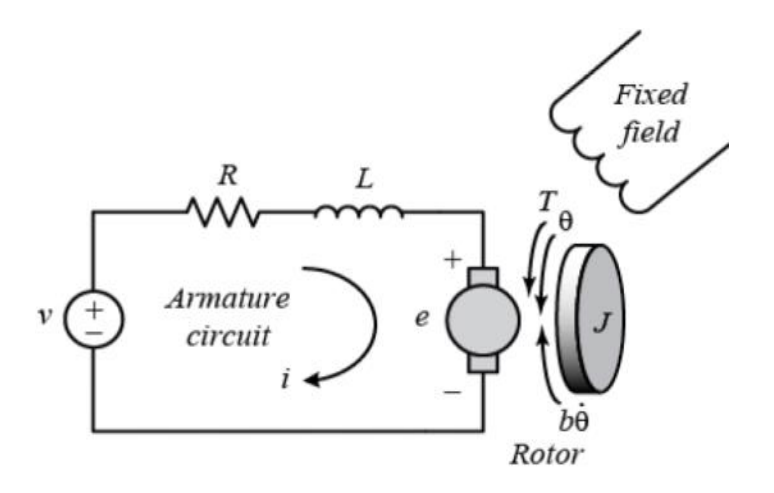

<span id="page-23-0"></span>**الشكل 14 الدارة الكهربائية للمحرك** 

النموذ ج الرياضي للجزء الكهربائي في المحرك يعبر عنه كما يلي :

$$
L\frac{di}{dt} + Ri + e = v
$$

: معامل التحريض الكهربائي

#### المقاومة الكهربائية  $R$

: الجهد المطبق على المحرك

: التيار الكهربائي

 $e=Kw$ 

w : السرعة الزاوية

$$
\frac{di}{dt} = \frac{1}{L}(v - Ri - Kw)
$$

$$
i = \int \frac{v - Ri - Kw}{L} dt
$$

علما أن:

 $T_{m=}Ki$ 

: عزم المحرك  $\cdot T_m$ 

K: الثابت الميكانيكي

بتطبيق قانون نيوتن الثاني في الحركة الدورانية:

 $\sum T = J \theta$ " [6]

 $T_m - b\omega - T_L = J\omega'$ 

: عزم الحمل  $:T_L$ 

: معامل التخميد الدوراني $\cdot b$ 

$$
\rightarrow \omega' = \int \frac{Ki - b\omega - T_L}{J}
$$

ومنه يمكن حساب عزم وسرعة المحرك وتنفيذ المحاكاة باستخدام Simulink/Matlab

<span id="page-25-0"></span>**.3-4دراسةمخطط الجسم الحروحسابالتسارع للروبوت:**

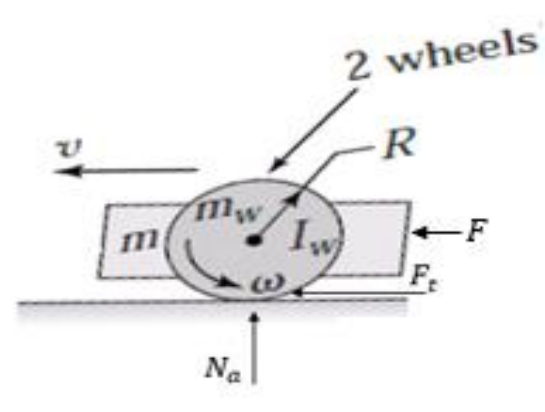

<span id="page-25-1"></span>**الشكل 15 القوى الخارجية المؤثرة على الجسم**

بحسب القانون الثاني لنيوتن في الحركة االنسحابية لجسم صلب على مستوي x:

 $\sum F_x = m(a_G)_x$ 

X (a<sub>G</sub>)
$$
x
$$
 المستوي) : التسارع الأنسحابي على المستوي

وبالاعتماد على الشكل ١٥:

$$
F + \mu N_a = ma
$$

: كتلة الروبوت

: قوة دفع العجالت

: معامل احتكاك العجلات مع سطح الأرض $\mu$ 

: القوة الناظمية لرد الفعل  $N_a$ 

: تسارع الروبوت:  $a$ 

عالقة الحركة االنتقالية لجسم الروبوت على مستوي <sup>y</sup>:

 $\sum F_y = m(a_G)_y$ 

 $\mathcal{Y}$  : التسارع الانسحابي على المستوي  $m(a_G)_\mathcal{Y}$ 

ومنه نحصل على العالقة:

 $N_a = mg$ 

بحسب قانون نيوتن الثاني في الحركات الدورانية :

 $\sum M_G = I_G \alpha$  [7]

: التسارع الزاوي  $\cdot$   $\alpha$ 

: عزم العطالة الكلي حول مركز ثقل الروبوت  $I_G$ 

بإهمال كتلة العجالت مقارنة بكتلة الروبوت تصبح العالقة :

 $\sum M_G = 0$  $rF - AF_t = 0$ 

: نصف قطر العجلة

القوة الناتجة عن الاحتكاك: $F_t$ 

حيث أن:

$$
F_t = \mu N_a
$$

و بالتالي يمكن الوصول إلى المعادلتين التاليتين :

$$
\begin{bmatrix} m & -\mu \\ 0 & 1 \end{bmatrix} \begin{bmatrix} a \\ N_a \end{bmatrix} = \begin{bmatrix} F \\ mg \end{bmatrix}
$$

حيث يمكن حساب التسارع

<span id="page-27-0"></span>**.4-4 مراحل تصميم آلية حرث التربة:**

سوف يتم حرث التربة عن طريق أداة تشبه شوكة الحديقة، تم تصميم حاملها على شكل جريدة مسننة لتأمين نقل الحركة بشكل انسحابي بواسطة مسنن يتوضع على محور المحرك.

<span id="page-27-1"></span>**.1-4-4 تركيب المحرك على جسم الروبوت:** 

تم استعمال محرك سيرفو لقدرته على التحكم في الموضع، يبين الجدول التالي مواصفات المحرك المستخدم:

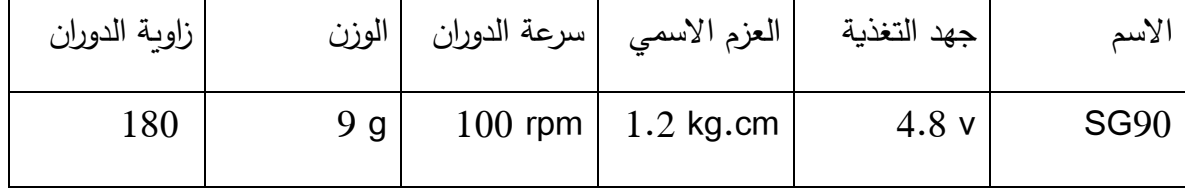

تم بواسطة برنامج Solid works تصميم قطعة لتثبيت المحرك على سطح الروبوت وفق ابعاد تم قياسها على هيكل المحرك، كما يبين في الشكل :16

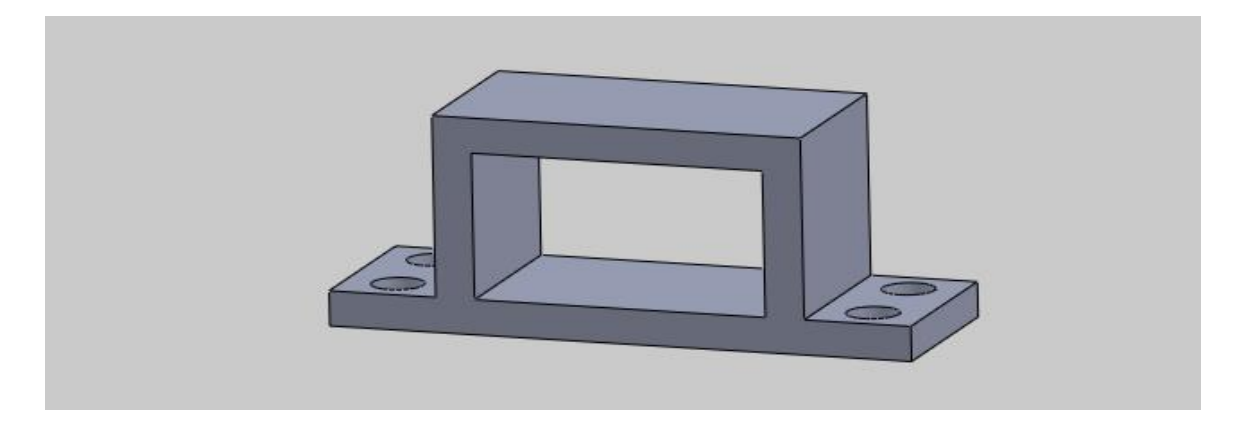

<span id="page-28-1"></span>**الشكل 16 تثبيت المحرك** 

<span id="page-28-0"></span>**.2-4-4 تصميم شوكة الحراثة:** 

تم العمل على تصميم آلية لرفع وإنزال شوكة الحراثة وهي تتألف من األجزاء:

- 1( شوكة الحراثة بجريدة مسننة الموضحة في الشكل)-17a )ويبلغ طولها 85 مم.
	- 2( قطعة لتثبيت مجرى مجال الحركة للشوكة، كما في الشكل )-17b).

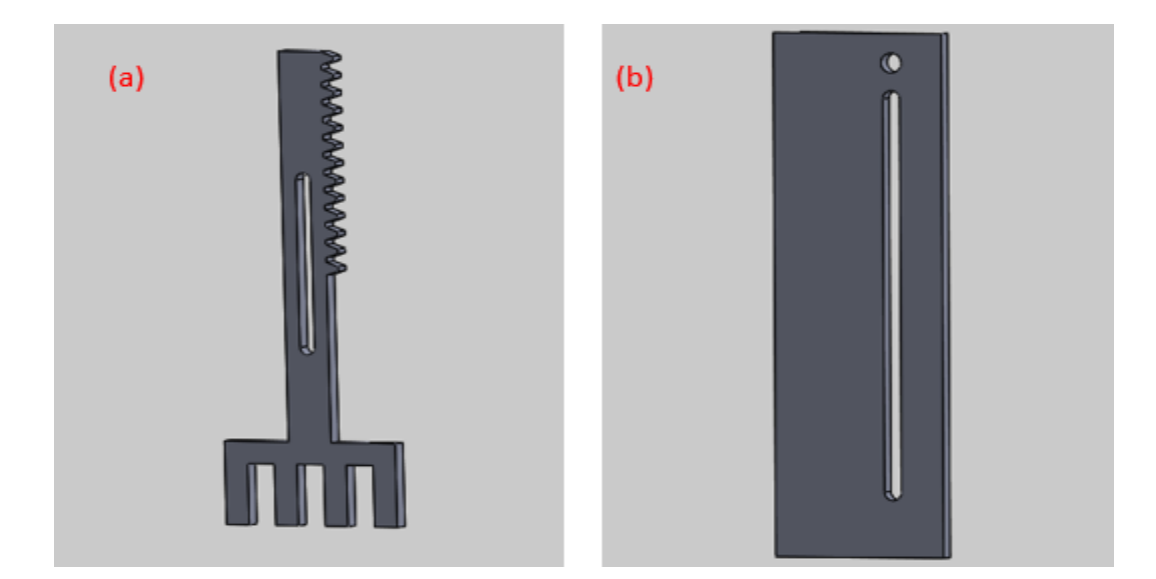

<span id="page-28-2"></span>**الشكل 17 األجزاء المصممة للمحراث**

تم تنفيذ القطع السابقة من مادة Plexiglas حيث يتميز بصالبته، يبين الشكل 18 طريقة تجميع القطع السابقة.

<span id="page-29-0"></span>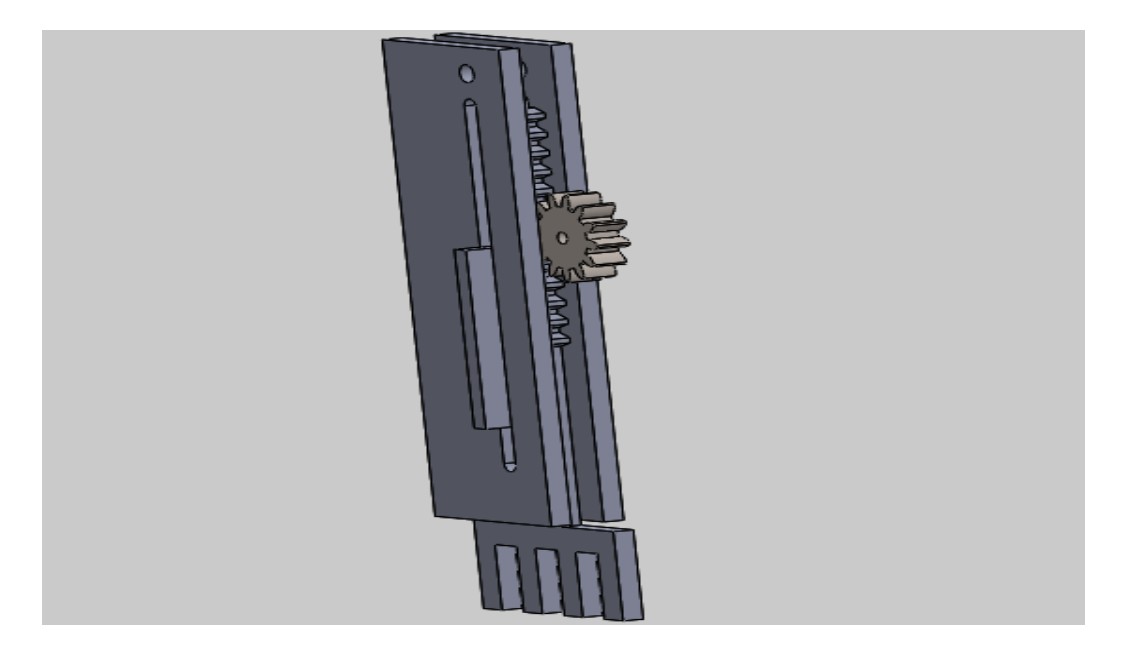

**الشكل 18 آلية نقل الحركة** 

<span id="page-30-0"></span>الفصل الخامس: مَتَائِجِ المحاكاة

<span id="page-30-1"></span>**.1-5 محاكاةالبيتالزراعي:**

تم تصميم كود برمجي للتحكم بآلية العمل

- عند درجة ح اررة أكبر أو تساوي 30 يتم فتح نافذة التهوية بعد التحقق من حالتها إن كانت مفتوحة مسبقا، باإلضافة الى تشغيل مروحة التبريد.
- .ً عند درجة حرارة بين 30 و 15 يتم إيقاف تشغيل المروحة مع ترك النافذة مفتوحة للتهوية طبيعيا
- عند درجة حرارة أقل أو تساوي 15 يتم إغالق نافذة التهوية وتشغيل التسخين المعبر عنه كمصباح

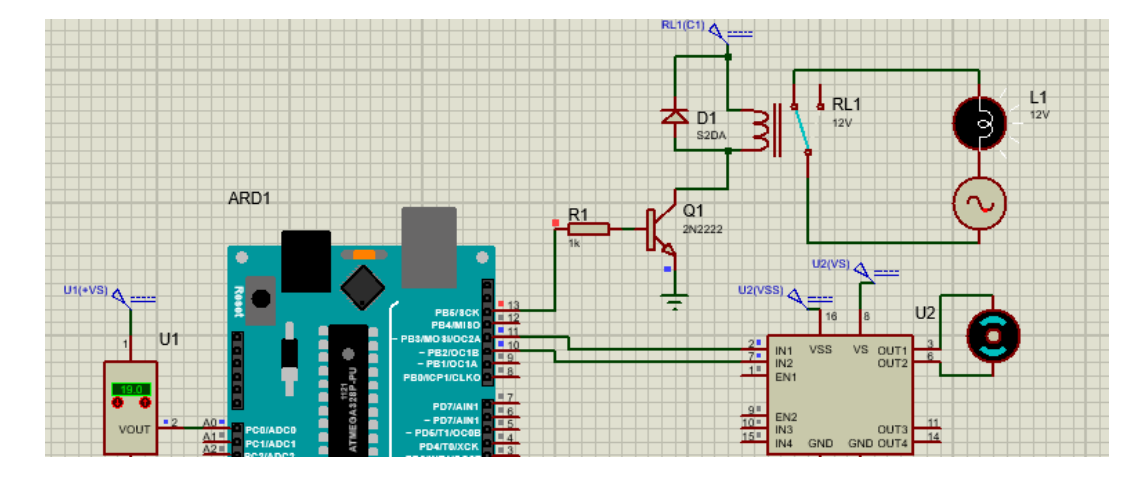

في هذا المشروع، يوضح الشكل 19 ذلك

<span id="page-30-2"></span>**الشكل 19 تشغيل المصباح واغالق النافذة** 

<span id="page-31-0"></span>**.2-5محاكاةالروبوت:**

تمت محاكاة تسارع الروبوت عن طريق برنامج Matlab حيث تم حسابه وفق بارامترات الروبوت من حيث الوزن ومعامل الاحتكاك مع سطح الأرض وعزم المحرك على العجلات، بعد حل المعادلات وادخال البيانات تم حساب تسارع الروبوت .

### <span id="page-31-1"></span>الفصل السادس: االستنتاجات والتوصيات

**االستنتاجات:**

- يستطيع النموذج أن يحاكي البيئة الداخلية للبيت البالستيكي – يمكن من خلال الروبوت تطوبر أساليب الأتمتة الزراعية (حراثة\_ تقليم أغصان \_ ري \_رش البذور ..الخ)
	- تقليل الجهد على المزارع وتوفير الوقت والكلفة

**التوصيات:**

**-** يمكن تطوير النموذج ليحاكي الرطوبة و تركيز غاز ثنائي أكسيد الكربون **-** ربط النموذج مع نظام انترنت األشياء (Things of Internet (والتحكم به عن بعد **-** تنفيذ أ عمال زراعية متعددة المهام **-** استخدام تقنيات معالجة الص ورة والذكاء الصنعي في الكشف عن أمراض النباتات

# <span id="page-32-0"></span>امل راجع

- 1. Tewolde, Fasil T.; Lu, Na; Shiina, Kouta; Maruo, Toru; Takagaki, Michiko; Kozai, Toyoki; Yamori Wataru. Nighttime Supplemental LED Inter-lighting Improves Growth and Yield of Single-Truss Tomatoes by Enhancing Photosynthesis in Both Winter and Summer. Front Plant Sci. 2016; 7: 448.
- 2. Oo, Z. Z., & Phyu, S. (2021). Greenhouse environment monitoring and controlling system based on IoT technology. PROCEEDINGS OF GREEN DESIGN AND MANUFACTURE 2020. doi:10.1063/5.0045617
- 3. Lucas McCartney and Mark G.Lefsrud (2017). The Natural Ventilation Augmented Cooling (NVAC) Greenhouse: Design Development, Analysis of Greenhouse Climate, and Plant Response. Bioresource Engineering Department, McGill University, 21,111 Lakeshore, Ste-Anne-de-Bellevue, Quebec, H9X 3V9, Canada
- 4. yasunaga Iwasaki and masaki aizawa(2013). Developing a new energy-saving, photosynthesis-promoting environmental control system for greenhouse production based on a heat pump with a heat storage system.
- 5. A.M. Kuethe and J.D. Schetzer (1959) *Foundations of Aerodynamics*, 2nd edition, p.53. John Wiley & Sons [ISBN](https://en.wikipedia.org/wiki/ISBN_(identifier)) [0-471-50952-3.](https://en.wikipedia.org/wiki/Special:BookSources/0-471-50952-3)
- 6. Winn, Will (2010). *[Introduction to Understandable Physics: Volume I -](https://books.google.com/books?id=NH8m7j9V0cUC&q=%22ice+skater%22+%22moment+of+inertia&pg=SA10-PA10) Mechanics*. Author House. p. 10.10. [ISBN](https://en.wikipedia.org/wiki/ISBN_(identifier)) [978-1449063337.](https://en.wikipedia.org/wiki/Special:BookSources/978-1449063337)
- 7. *Marion, JB; Thornton, ST (1995).* [Classical dynamics of particles &](https://archive.org/details/classicaldynamic00mari_0)  [systems](https://archive.org/details/classicaldynamic00mari_0) *(4th ed.). Thomson.* [ISBN](https://en.wikipedia.org/wiki/ISBN_(identifier)) [0-03-097302-3](https://en.wikipedia.org/wiki/Special:BookSources/0-03-097302-3)*.*

الكود الخاص بالتحكم بدرجة حرارة الحيز الداخلي للبيت الزراعي

```
const int LM35=A0;
const int heater=13;
const int open_window=11;
const int close_window=10;
const int fan=2;
const int t=5000;
int m=0;
void setup() {
Serial.begin(9600);
pinMode(open_window,OUTPUT);
pinMode(open_window,OUTPUT) ;
pinMode(close_window,OUTPUT);
pinMode(heater, OUTPUT);
pinMode(fan,OUTPUT);
}
void loop() {
 int value=analogRead(LM35);
 float mv=value*5000.0/1023.0;
 int temperature=mv/10;
Serial.println(temperature);
if(temperature<25 && temperature>=20 ) {
if(m==0){
digitalWrite(fan,LOW);
```

```
digitalWrite(heater,LOW);
digitalWrite(open_window,HIGH);
digitalWrite(close_window,LOW);
delay(t);m=1; }
else
digitalWrite(fan,LOW);
digitalWrite(heater,LOW);
digitalWrite(open_window,LOW);
digitalWrite(close_window,LOW); }
else if( temperature<15) {
if(m==1) {
digitalWrite(fan,LOW);
digitalWrite(heater,LOW);
digitalWrite(open_window,LOW);
digitalWrite(close_window,HIGH) ;
delay(t);m=0; }
else
digitalWrite(fan,LOW);
digitalWrite(heater,HIGH);
digitalWrite(open_window,LOW);
digitalWrite(close_window,LOW);
delay(2000); }
else if (temperature>=30) {
if(m==0) {
```

```
digitalWrite(heater,LOW);
digitalWrite(fan,HIGH);
digitalWrite(open_window,HIGH);
digitalWrite(close_window,LOW);
delay(t);m=1; }
else
digitalWrite(heater,LOW);
digitalWrite(fan,HIGH);
digitalWrite(open_window,LOW);
digitalWrite(close_window,LOW);
delay(2000); } 
else
digitalWrite(heater,LOW);
digitalWrite(fan,LOW);
digitalWrite(open_window,LOW);
digitalWrite(close_window,LOW);
}
```